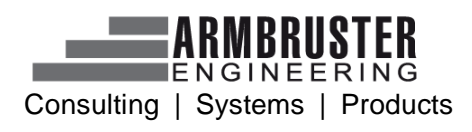

## **Function list**

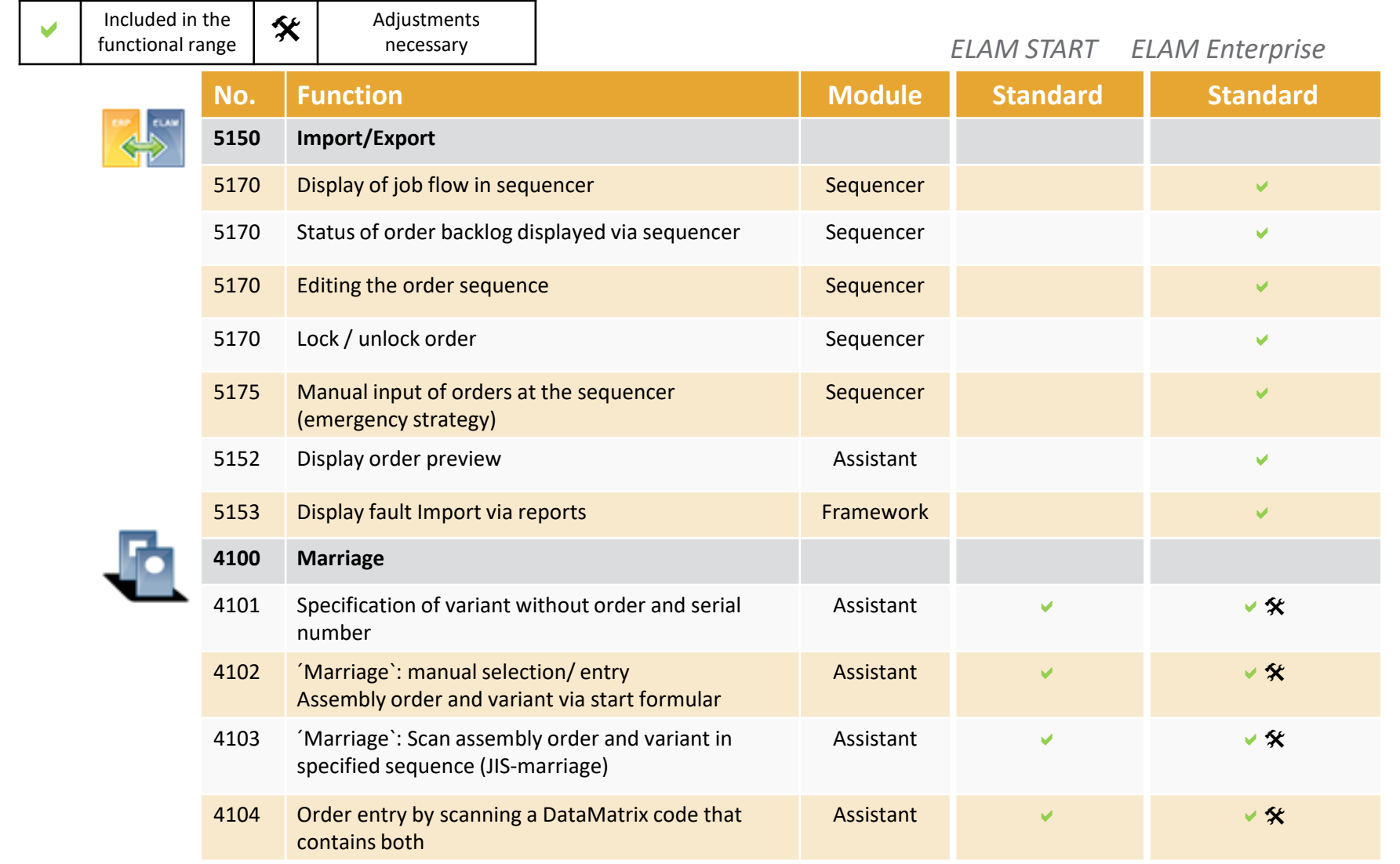

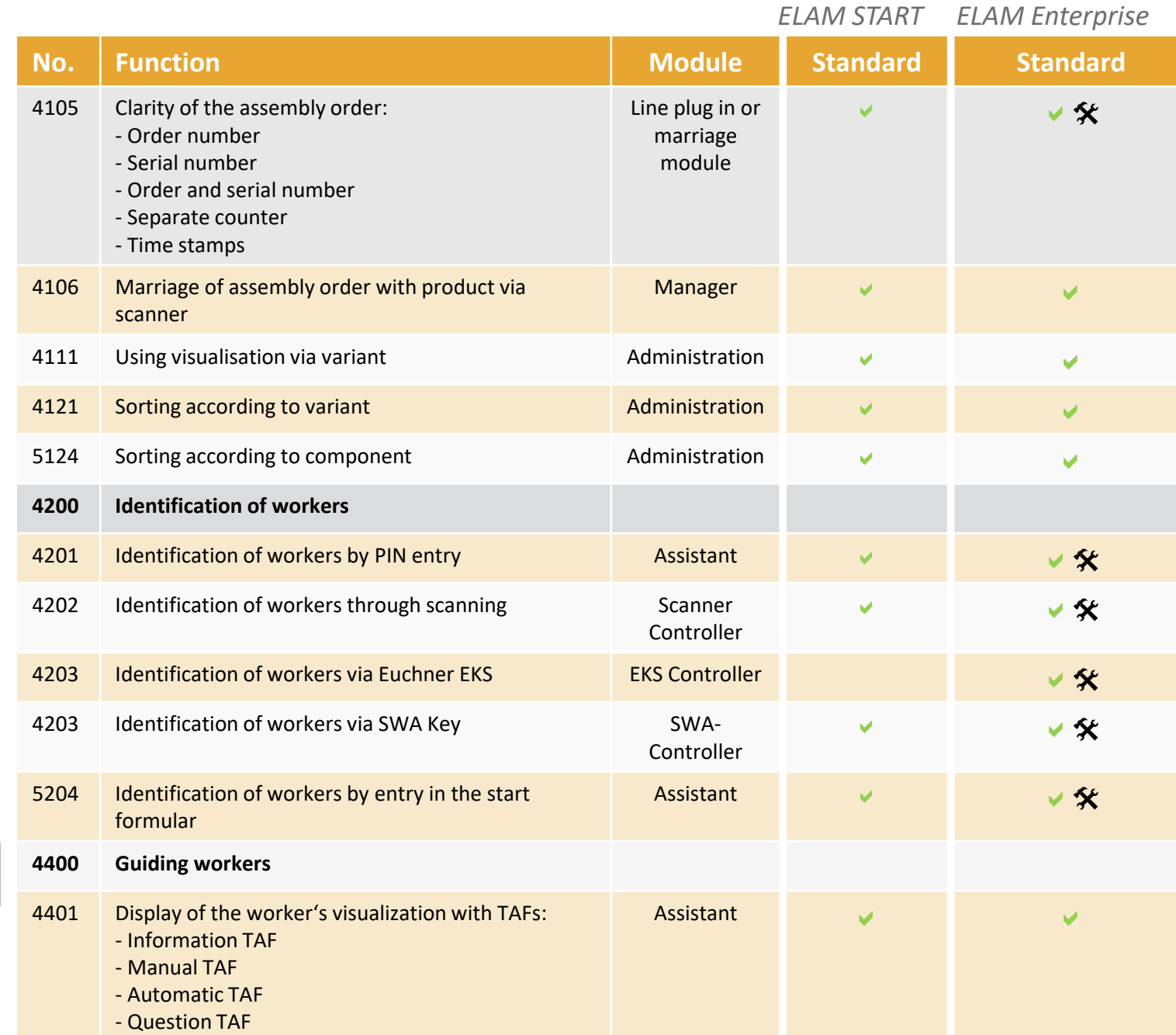

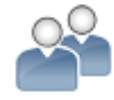

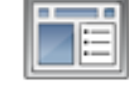

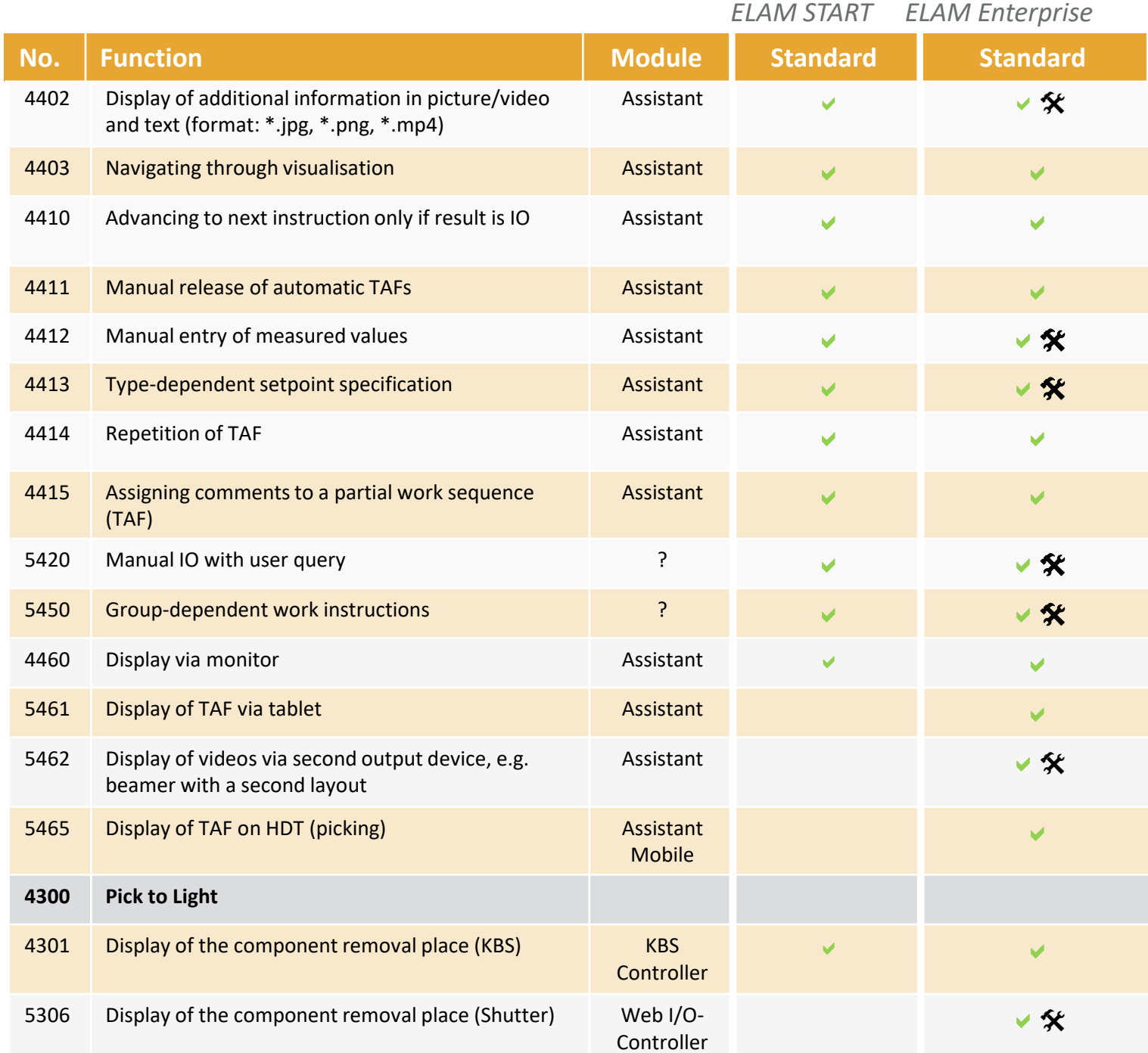

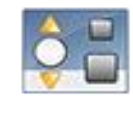

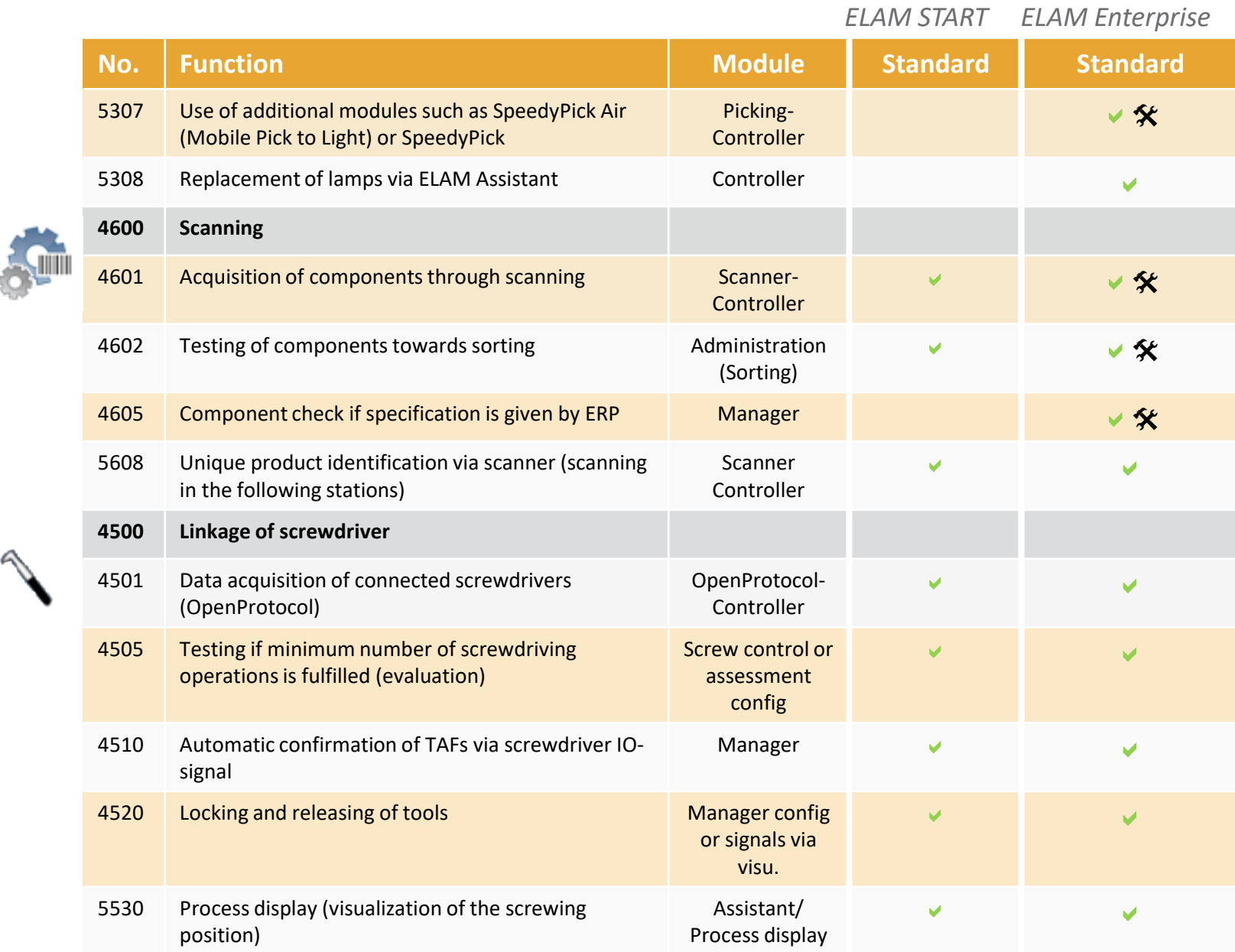

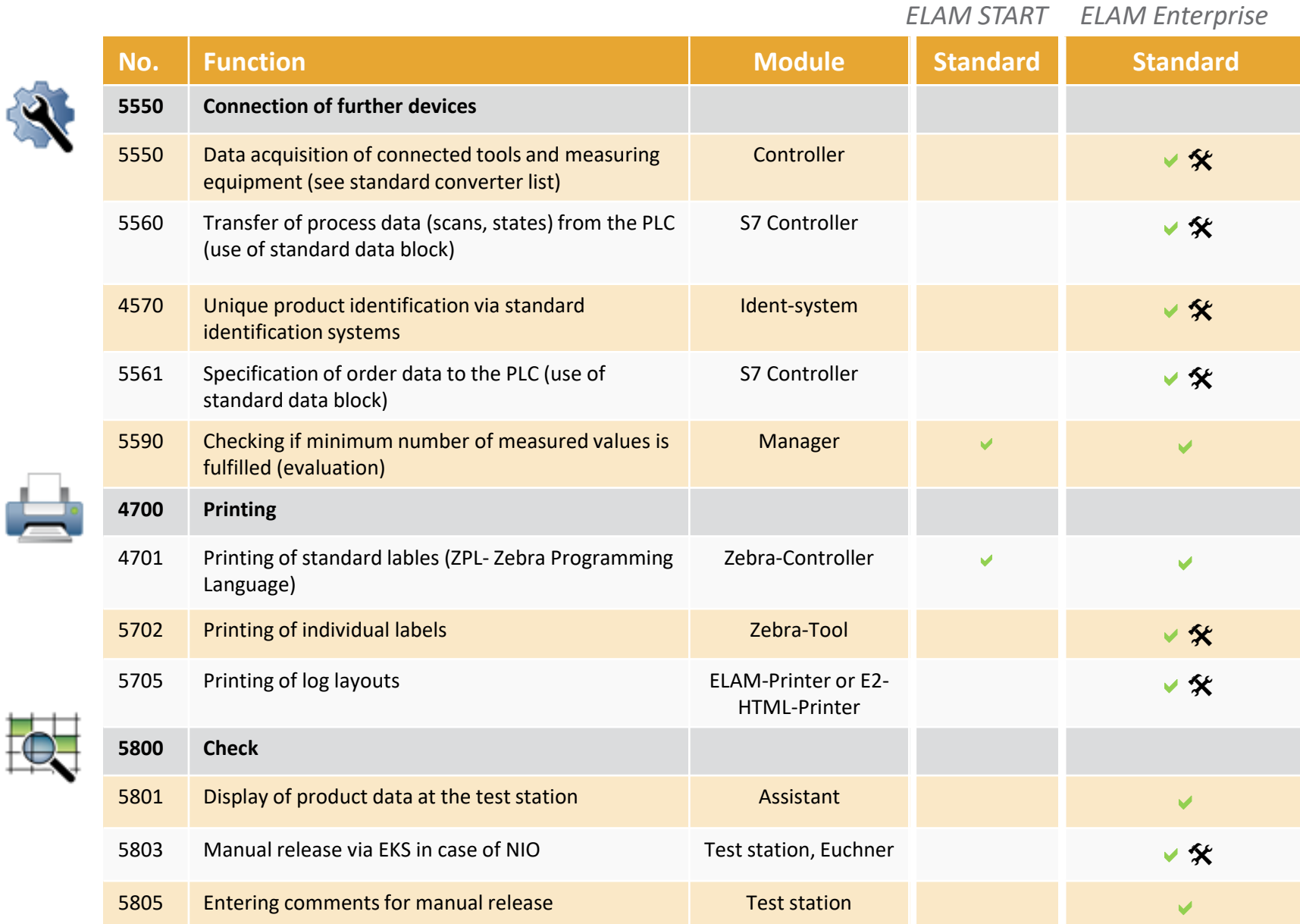

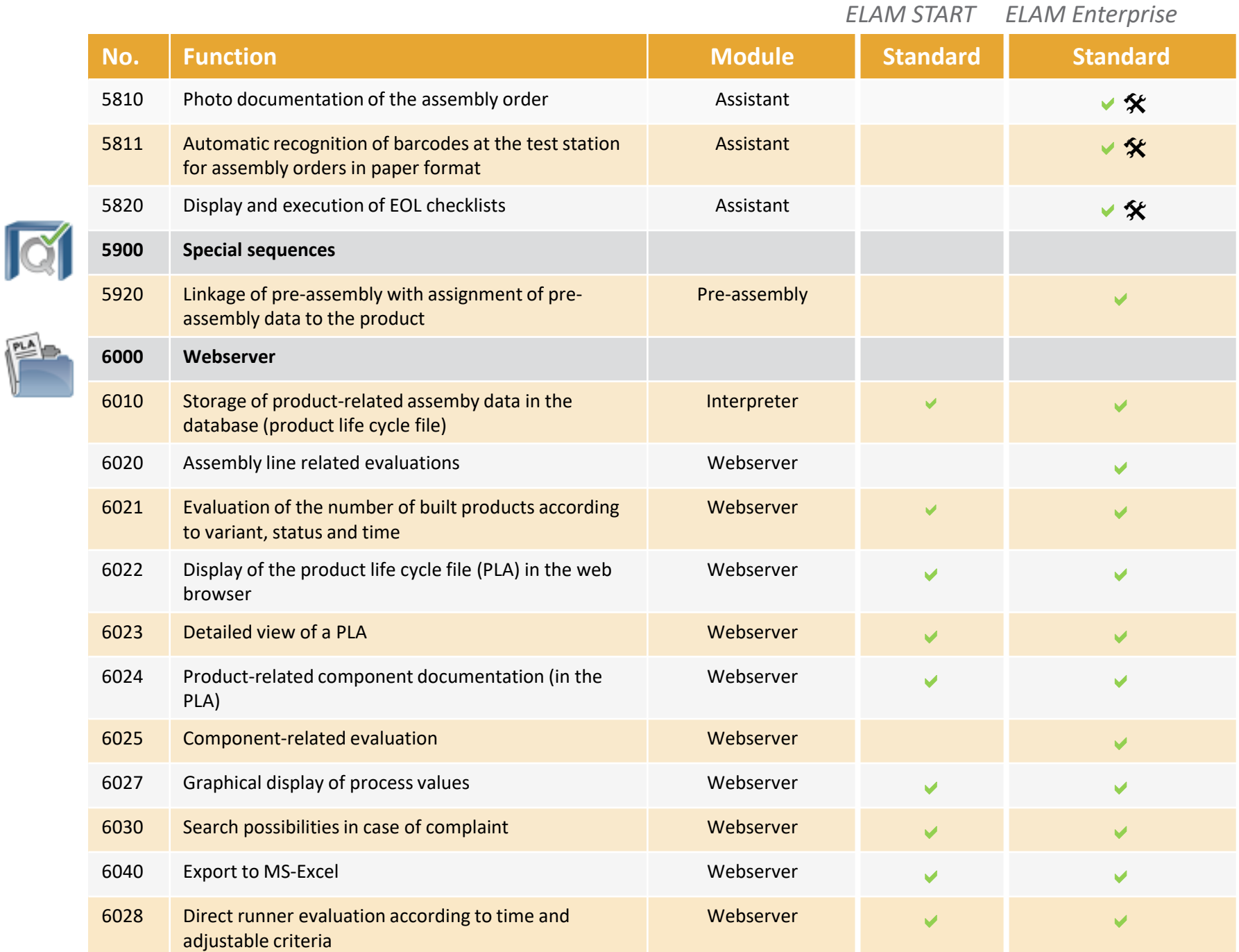

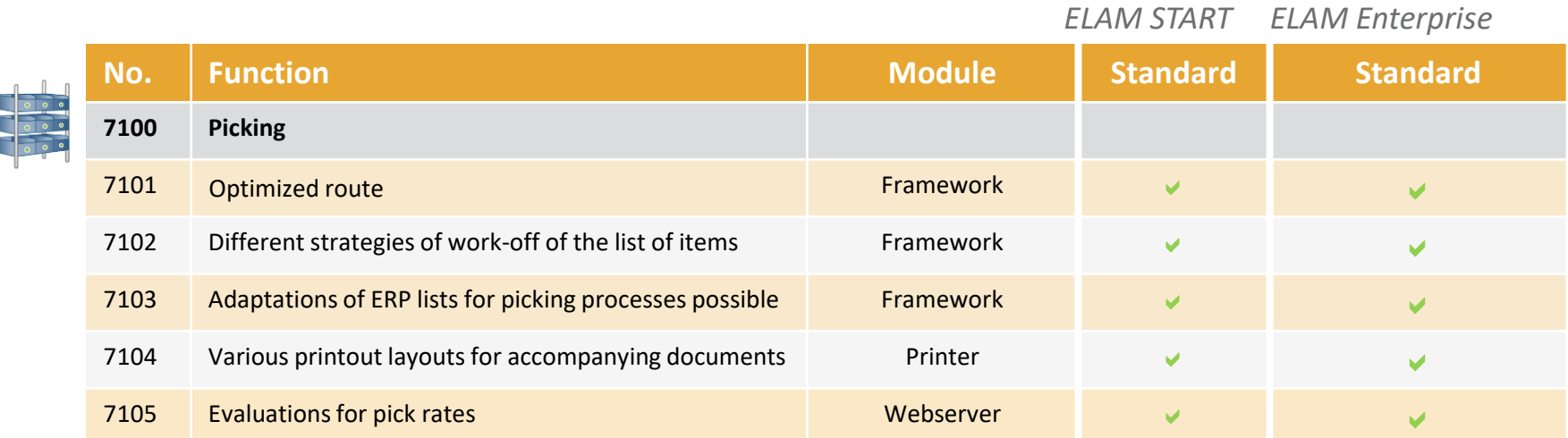

ľ ľ